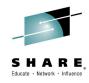

## The Security Gap

Philip Young
aka Soldier of Fortran
@mainframed767

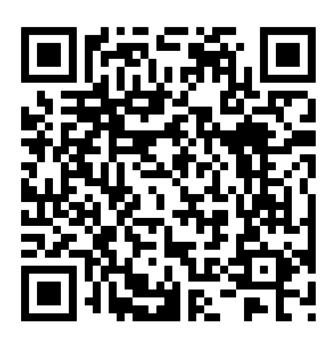

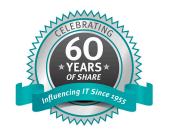

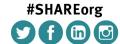

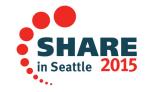

SHARE is an independent volunteer-run information technology association that provides education, professional networking and industry influence.

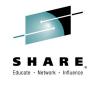

#### **DISCLAIMER**

All research was done under personal time. I am not here in the name of, or on behalf of, my employer.

Any views expressed in this talk are my own and not those of my employer.

This talk discusses work performed in my spare using personal equipment and resources.

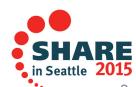

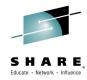

### **My Story**

Started a LONG time ago......

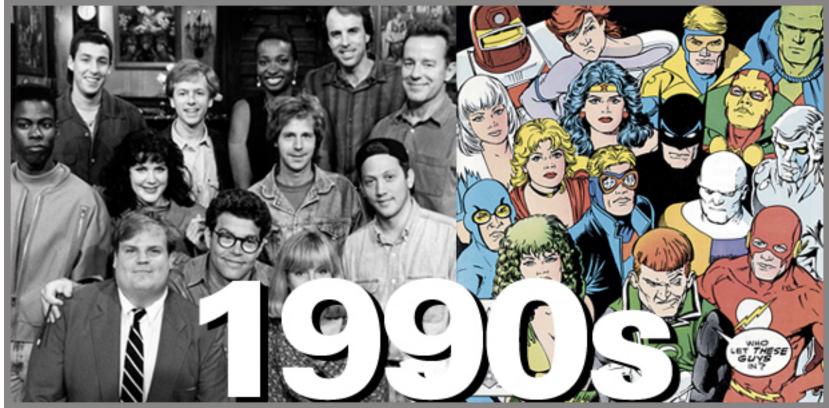

Ok, not THAT long ago

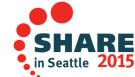

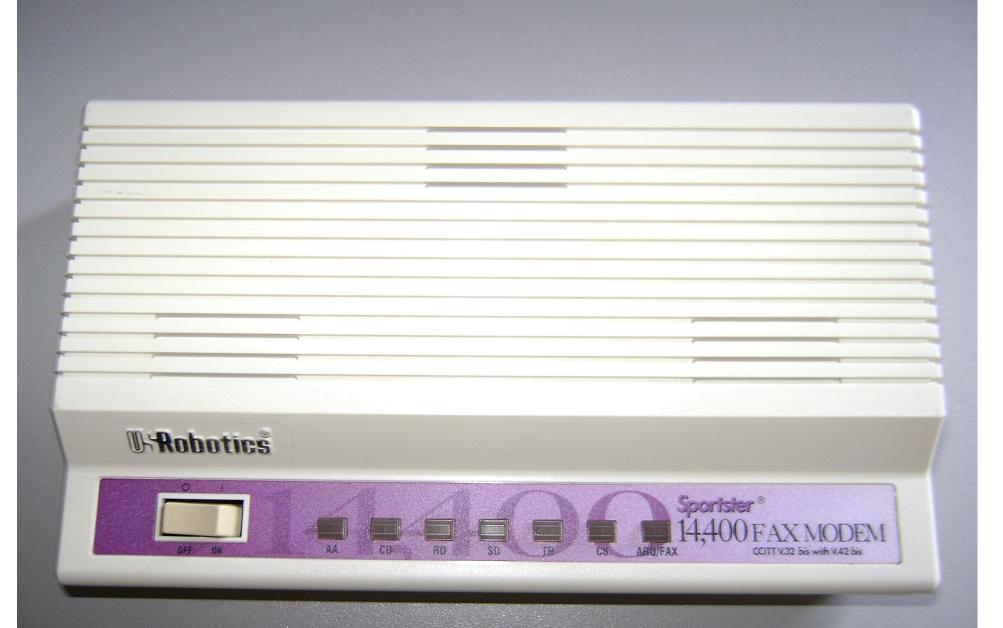

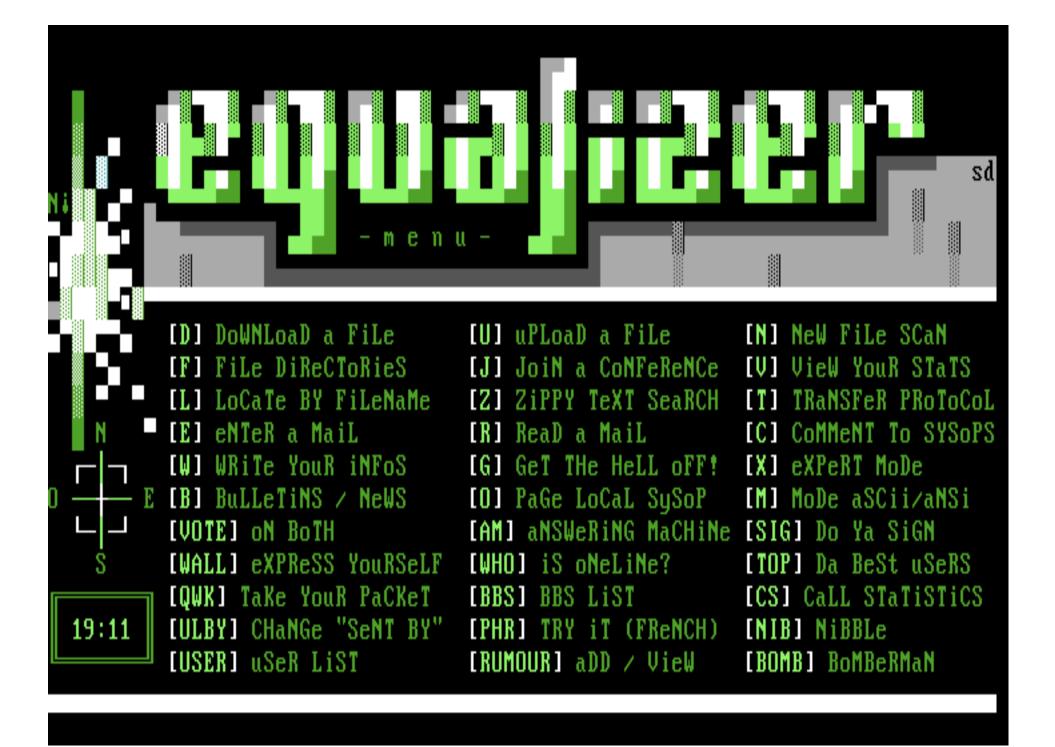

#### DATAPAC INTERNATIONAL ACCESS PROCEDURES

-----

Datapac International provides outgoing and incoming access to 6 U.S. based Networks and to over 100 packet-switched networks around the world. To successfully complete such calls, Datapac has implemented the International CCITT X.75 procedures and X.121 International numbering plan. Thus, the Datapac user originating an international call must use the following format:

|                                                                             | (1)     | (DNIC) | (FOREIGN | ADDRESS) |
|-----------------------------------------------------------------------------|---------|--------|----------|----------|
|                                                                             | :       | :      | :        |          |
| One defines the Datapac Internationa                                        | 1.:     | :      | :        |          |
| Prefix.                                                                     |         | :      | :        |          |
|                                                                             |         | :      | :        |          |
| Packet networks are identified by a                                         | • • • • | :      | :        |          |
| four digit number called a DNIC                                             |         |        |          |          |
| (data network identification code)                                          |         |        | :        |          |
| The foreign national address is                                             |         |        | :        |          |
| The foreign national address is expressed as an eight to ten digit address. | ••••    | •••••  |          |          |

Here is a list of useful DNIC's if you get the urge to scan "other" networks.

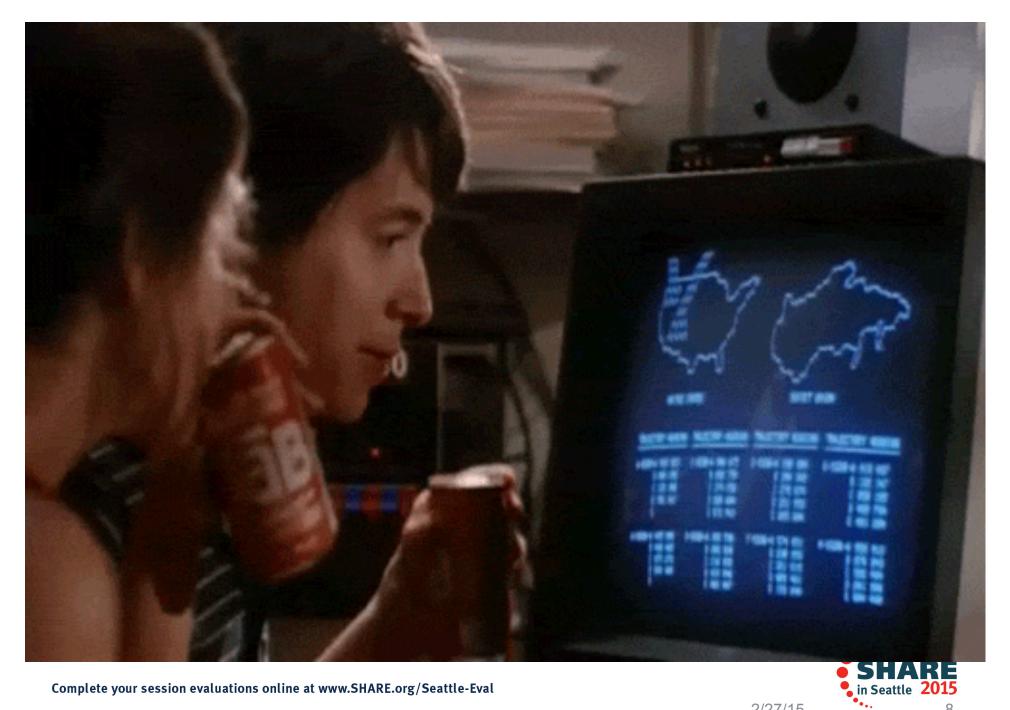

Complete your session evaluations online at www.SHARE.org/Seattle-Eval

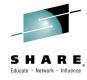

#### Let's fast forward

- Joined Ernst & Young in 2005
  - Young
  - bright eyed
  - Naïve
- Bounced around consulting firms for a bit
- Joined Visa in 2009
  - 2009-2013: Internal Audit
  - 2013-2014: Information Security
- Currently: Large Financial Institution
  - Joined Cyber Security Red Team

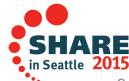

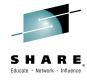

### @ Visa

- Tasked on multiple mainframe reviews
- Started doing personal research
- Thought to myself:

"I can't be the only one thinking like this, maybe other people would be interested"

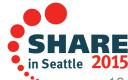

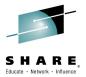

### **Speaking Out**

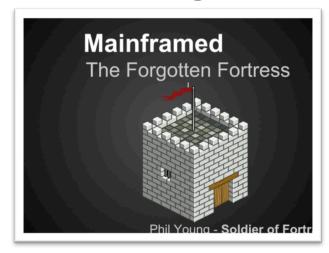

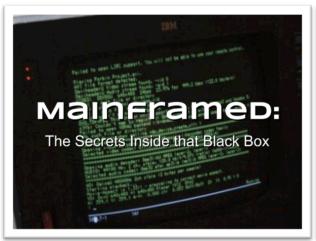

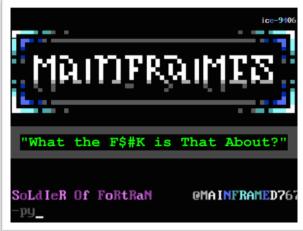

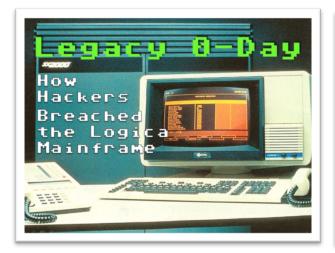

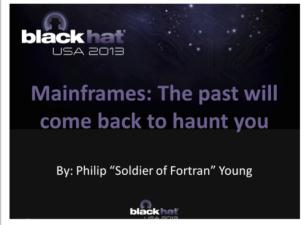

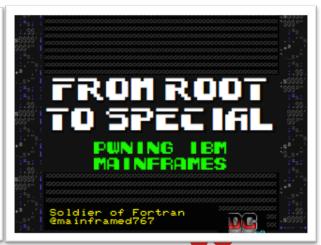

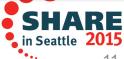

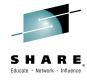

### **Internet Mainframes Project**

- Early 2014 scanned entire internet
  - Thanks to help from friends
- Supplemented with tools like Shodan/GoogleFu
- Found 332
- MFScreen.py:
  - Python script
  - Connected to mainframe over TOR
  - Takes a screenshot

#### Some personal favorites:

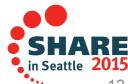

YOU ARE ACCESSING A U.S. GOVERNMENT (USG) INFORMATION SYSTEM (IS) THAT IS PROVIDED FOR USG-AUTHORIZED USE ONLY. By using this (IS) (which includes any device attached to this IS), you consent to the following conditions:

-The USG routinely intercepts and monitors communications on this IS for purposes including, but not limited to, penetration testing, COMSEC monitoring network operations and defense, personnel misconduct (PM), law enforcement (LE), counterintelligence (CI) investigations.

- -At any time, the USG may inspect and seize data stored on this IS.
- -Communications using, or data stored on, this IS are not private, are subject to routine monitoring, interception, and search, and may be disclosed or used for any USG authorized purpose.
- -This IS includes security measures (e.g., authentication and access controls) to protect USG interests—not for your personal benefit or privacy.
- -Notwithstanding the above, using this IS does not constitute consent of privileged communications, or work product, related to personal representation or services by attorneys, psychotherapists, or clergy, and their assistants. Such communications and work product are private and confidential.

See User Agreement for details.

Enter Y to continue or PF3 to Logoff.

Accept:

Terminal Type: 3278-2A
Terminal id: USRS1483

Date: 04/30/14

Time: 10:25:02

#### PENSYS1.ARMY.PENTAGON.MIL

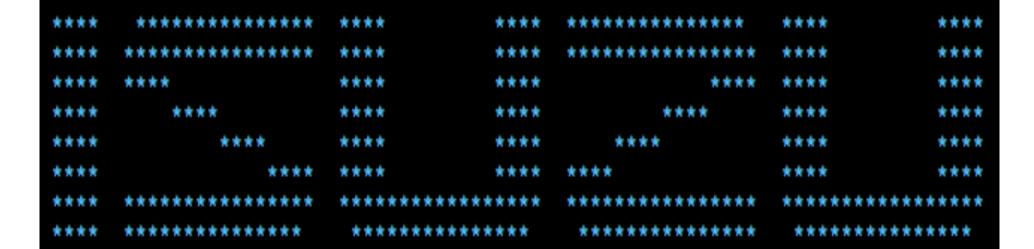

#### TYPE ONE OF THE FOLLOWING:

| TAO | < | EMAIL/CALENDARS. | CICS3 | < | AIMI | PROD | ONLINE. |
|-----|---|------------------|-------|---|------|------|---------|
| TSO | < | MVS TSO.         | CICS4 | < | AIMI | TEST | ONLINE. |

#### XXX X \* COURT INFORMATION SYSTEM XX XXXX RALEIGH, NORTH CAROLINA XXX XX XXXXXXXXXXXXXXX AOC HELP DESK (919) 890-2407 XXXXXXXXXXXXX XXXXXXXX XX XX XX X XX

EGYPTAIR MENU : IMSL IMST CNM06 CNM02 CICSL CICST TSOB TSOJ

NAME: Date: 06/24/14

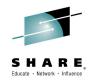

### **Interesting Factoid**

Only about half use SSL

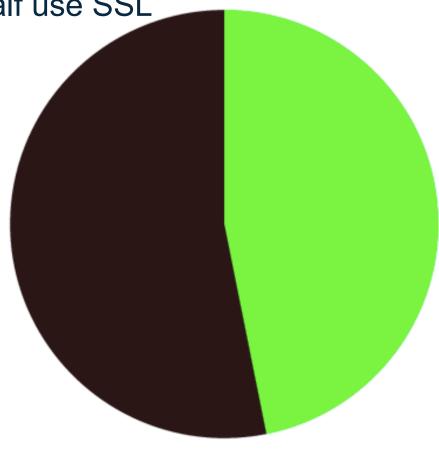

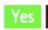

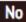

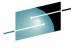

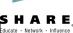

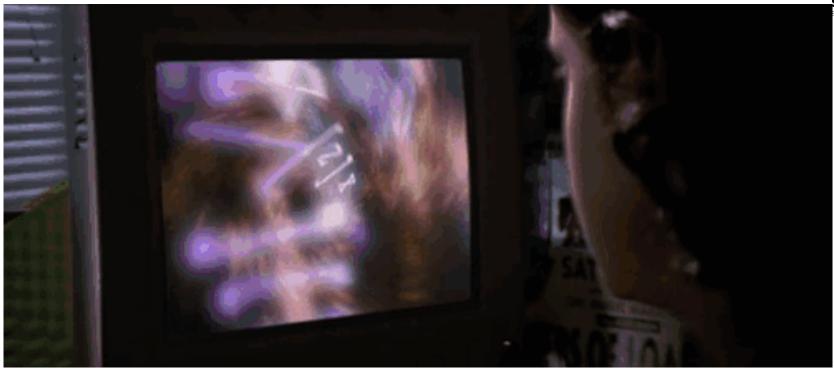

### **Current Landscape**

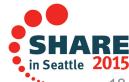

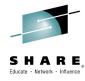

### **Current Testing**

- Vulnerability Scanning
  - Using automated tools to scan a machine for known weaknesses
  - Usually detects lack of patches or configuration issues
- Penetration Testing
  - Black Box: No information known
  - White Box: Attacker has system information
  - Purpose: Identify potential security weaknesses

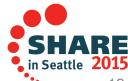

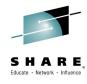

### **Penetration Testing**

- Rarely performed on mainframes or mainframe applications
- Lack of skillsets and information
- Lack of demand from enterprise
- Concern for system outtages and downtime
- Mainframe organization political power

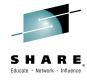

### **Vulnerability Scanning**

- You're being force to do it
- Standard processes being forced to fit
- Example: Qualys
  - Standard vulnerability scanning tool
  - Used all over the world
  - Supports both authenticated and unauthenticated scans

### Completely useless outside of common issues

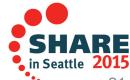

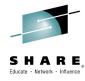

### Why?

- Qualys doesn't support z/OS
- IBM (and Vendors) don't publicly release security vulnerabilities

#### Resulting in:

- Compliance scans only catching small issues
  - E.G. Older version of apache
- False sense of security
- Appeasing PCI gods

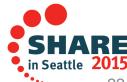

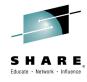

### The Community

- Really hard to break in to
- Pay to participate model
- Closed off and silo'd
- Compare to open source community:

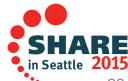

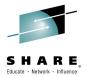

#### **Opensource Community**

When I start or reboot my Ubuntu Server I get a lot of messages starting this or that but towards the end | get a message | Unknown id: /home/kevin/riak-1.2.1/dev/dev1/bin/riak . | checked the <path> and it exists and is the same path as in the error message. I am thinking that this error comes from init.d and at this point in the boot up process the /home/kevin part of the path doesn't exist yet or there is a permission problem. Here is a copy of the 1s -1 output with an appended pwd:

```
-rw-rw-r-- 1 kevin kevin
                            0 Nov 8 12:08 ls.txt
-rwx----- 1 kevin kevin 8531 Sep 25 23:22 riak
-rwx----- 1 kevin kevin 17710 Sep 25 23:22 riak-admin
-rwx----- 1 kevin kevin 2400 Sep 25 23:22 search-cmd
/home/kevin/riak-1.2.1/dev/dev1/bin
```

The script that I suspect is at fault has these lines:

```
return 2
su - /home/kevin/riak-1.2.1/dev/dev1/bin/riak -c "$DAEMON $DAEMON ARGS"
su - /home/kevin/riak-1.2.1/dev/dev2/bin/riak -c "$DAEMON $DAEMON ARGS"
                                                                            return 2
su - /home/kevin/riak-1.2.1/dev/dev3/bin/riak -c "$DAEMON $DAEMON ARGS"
                                                                           return 2
su - /home/kevin/riak-1.2.1/dev/dev4/bin/riak -c "$DAEMON $DAEMON ARGS"
                                                                           return 2
```

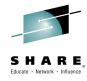

### **Opensource Community**

Take a look at the man page for su .

```
man su
```

Check the first 4 lines...

```
NAME

su - run a shell with substitute user and group IDs

SYNOPSIS

su [OPTION]... [-] [USER [ARG]...]
```

Essentially what you are doing, is trying to run a shell as "/home/kevin/riak-1.2.1/dev/dev4/bin/riak." Since you probably don't have a userid of that exact string, it is (correctly) telling you that it cannot find a user by that identifier.

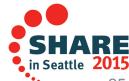

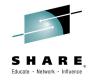

### z/OS "Community"

#### Re: How to pass used id inside sysin dd \*?

by prino » Fri Jun 08, 2012 12:56 pm

Are you thick or just pretending?

You've been told that you cannot use symbolics in sysin, and here you go again with the same requirement...

You've been told to write a program that writes the required data to a (temporary) file that is read by IDCAMS.

Now go away and do what you have been told to do!

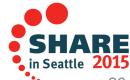

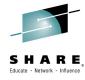

#### **Opensource Community**

Take a look at the man page for su .

man su

Check the first 4 lines...

```
NAME
su - run a shell with substitute user and group IDs

SYNOPSIS
su [OPTION]... [-] [USER [ARG]...]
```

Essentially what you are doing, is trying to run a shell as "/home/kevin/riak-1,2,1/dev/dev4/bin/riak."

Since you probably don't have a userid of that exact string, it is (correctly) telling you that it cannot find a user by that identifier.

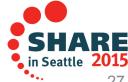

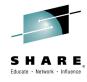

#### **Vendor Trust**

- A lot of trust is placed on operating system and software vendors (when it comes to security)
- Example:

CENSORED 1-07 o 09:14, CENSORED pisze:

Well, as long as IBM is not going to open up the exact specs of said secure algorithm, we are not going to trust that, are we?

Yes, we are.

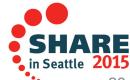

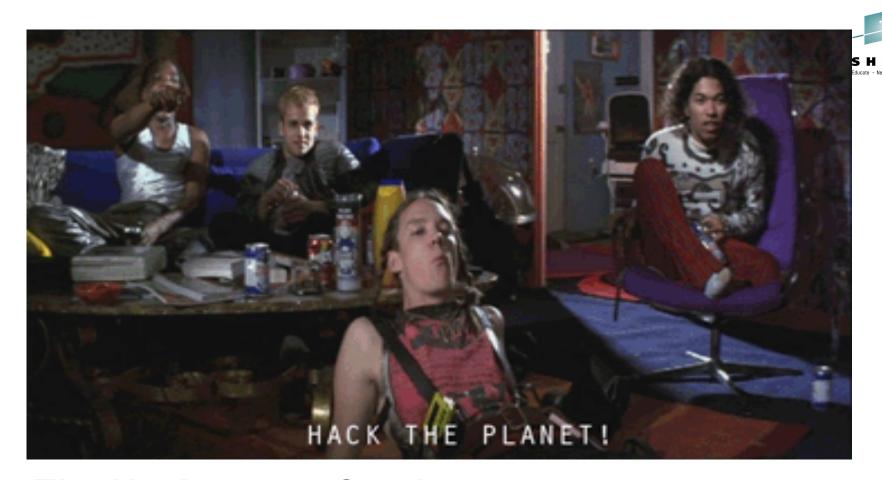

## The Hackers are Coming

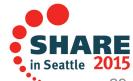

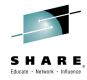

#### When I started - 2012

- Prior to 2012:
  - Some forum posts
  - No public discussion
  - No tools support
  - Complete misunderstanding

# Trouble for asking simple question!

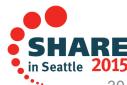

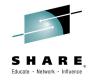

### 2012 – It's starting

- Gave first public talk
- Asked simple question on offline cracking tool mailing list
  - John the Ripper
- With significant help from Nigel Pentland and Dhiru Kolia added support for RACF
- Started Mainframe Security Blog:
  - mainframed767.tumblr.com

# Not a single email

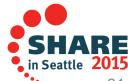

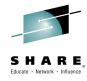

#### 2013 & 2014 – Years of Talks

- Gave 10 talks in 2013/2014
  - 8 in US
  - 1 in Sweden
  - 1 in Hungary
- Created new tools, or added support for mainframe applications
  - Man in the Middle TSO connections
  - Enumerate user IDs
  - OMVS Privilege Escalation
  - Netcat + ebcdic

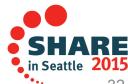

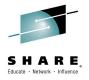

### **Interest in the Community**

I saw your PowerPoint presentation, "Executing Commands on z/OS through FTP", we're looking to something like that. Do you do contract

Hi there Phil!

First of all, let me give you some "mad props" from Europe (Portugal) regarding your work on the "Big Iron Sec" world!

Hello Dominique. I attended vour proportation on Mainframe security at DefCon and am

Heyas man,

Lye watched your talk and lurked aroun

understanding it so I can te Ive watched your talk and lurked around your tumbler and such, and when

CO I work for a small company that designs mainframe products. I am a pretty fresh noob with 2 years of experience with IBM mainframe systems. Without going into my whole back story, I just want to say that you have been a great source of inspiration to me. I am not in a security position, but I do have root access to our mainframe, which is strictly a testing environment for our products, no data or "real" users, just stored regression tests. Needless to say, the mainframe community sucks and I appreciate what you are doing to make it better for us.

an, I asked him to hit you up some mainframe type as an exploit-developer, so wironment... but quite een into this industry for trs-80s and BBSs and such. to some mainframes. I have the end of the some mainframes. I have the end of the some mainframes. I have the end of the some mainframes. I have the end of the some mainframes.

but was hoping you could point me to some more stuff I may have missed and that might be useful. Any help you can give is much appreciated. Seriously, thanks ahead of time.

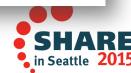

Complete your session evaluations online at www.SHARE.org/Seattle-Eval

2/27/15 ... 33

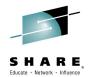

Hey, I started working at on some mainframe software a few months ago and it's good to know someone else is worried about the security. I can't really tell you what I work on, but it is remarkable how lax the security is and how habitually it's overlooked. I suppose my main point is keep fighting the good fight (:

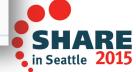

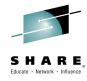

#### Then There Were Two

- **Dominic White**
- Gave a talk at Hack in the Box and DerbyCon in 2014
- Discussed vulnerabilities at TN3270 level
- Developed two applications:
  - Big Iron Reconnaissance and Pwnage
  - Mainframe Brute

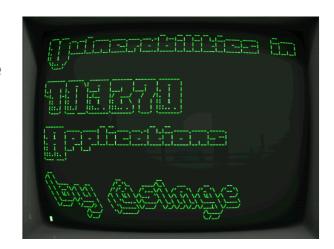

#### Talk available online:

https://www.youtube.com/watch?v=3HFiv7NvWrM

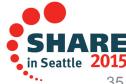

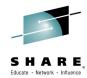

#### **User Enumeration**

```
: PSIKOTIK TSO USER ENUMERATOR
                               Soldier of Fortran
                    creator
            Target System
                                : ISIS
         ::: Username phIle
                                : users.bh
         ... Total lusernames
                                : 8
             Skipped Names
             [!]Trying faker
                                        - Not a User
             [!]Trying fake123
                                       - Not a User
             [!]Trying case

    FOUND USER!

                                        - Not a User
             [!]Trying nonogo
             [!]Trying badidea
                                       - Not a User
             [!]Trying sys12

    Not a User

             [!]Trying ibmuser

    FOUND USER!

             [!]Trying onemore
                                        - Not a User
Complete ye
```

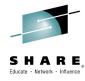

## **REXX SetUID Exploit**

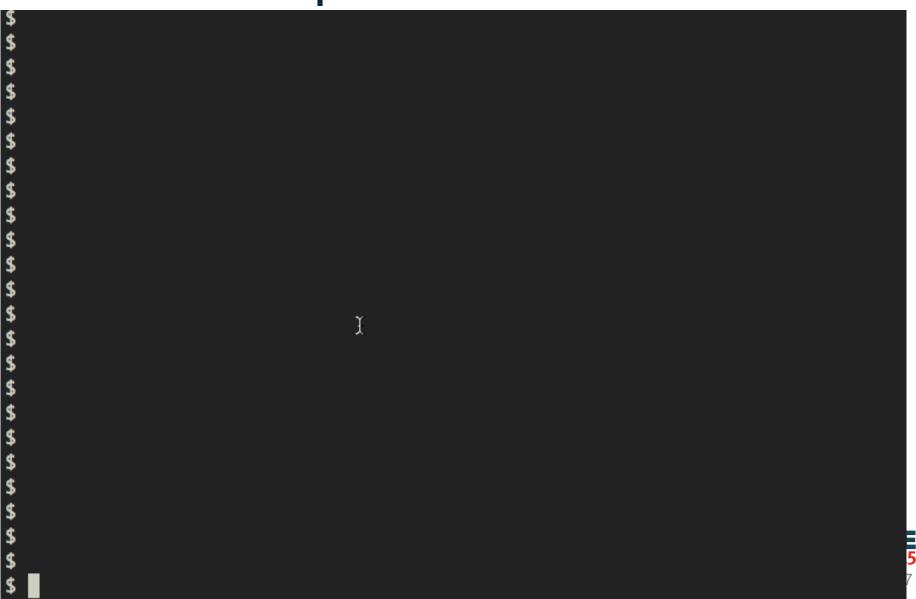

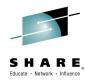

#### **BIRP**

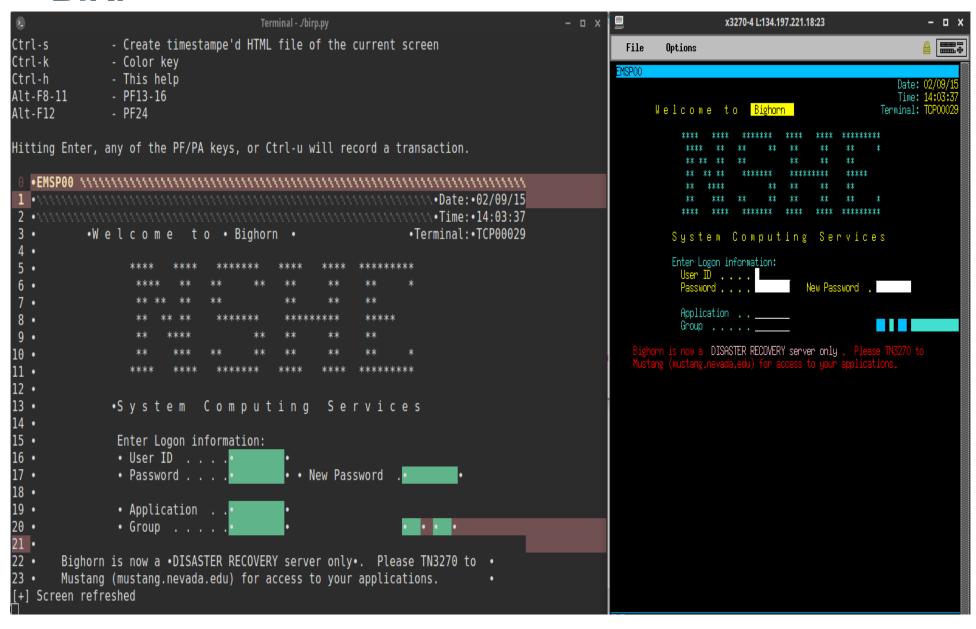

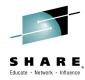

# MitM TSO Credential Stealing

```
dade@mainframe:~$
dade@mainframe:~$
dade@mainframe:~$
dade@mainframe:~$
dade@mainframe:~$
dade@mainframe:~$
dade@mainframe:~$
dade@mainframe:~$
dade@mainframe:~$
dade@mainframe:~$ sudo ettercap -Tq -i wlan0 /10
```

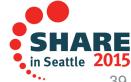

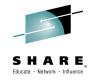

#### MainTP - FTP + JCL + REXX + C =

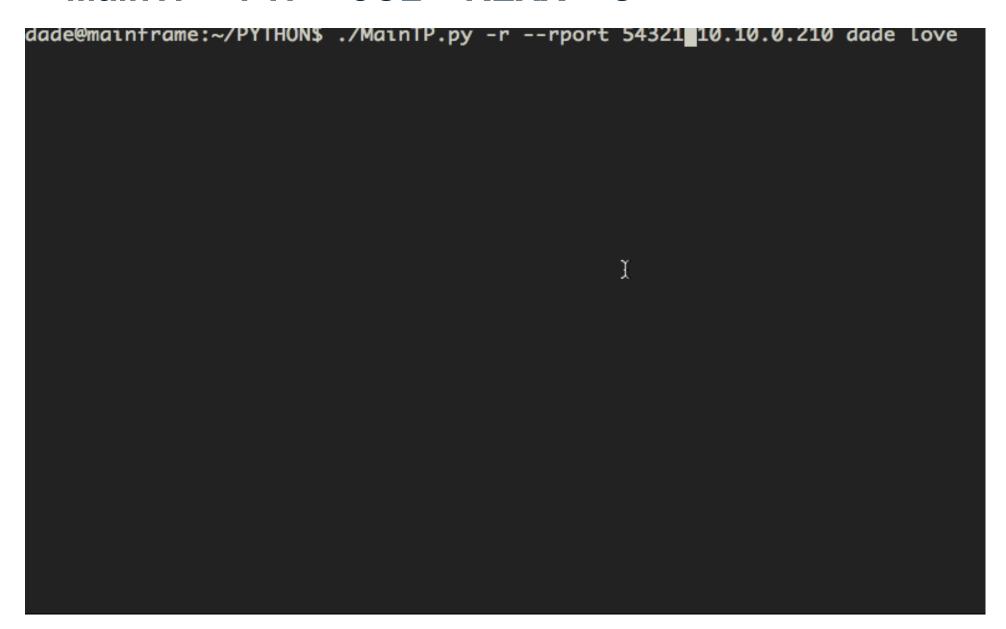

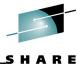

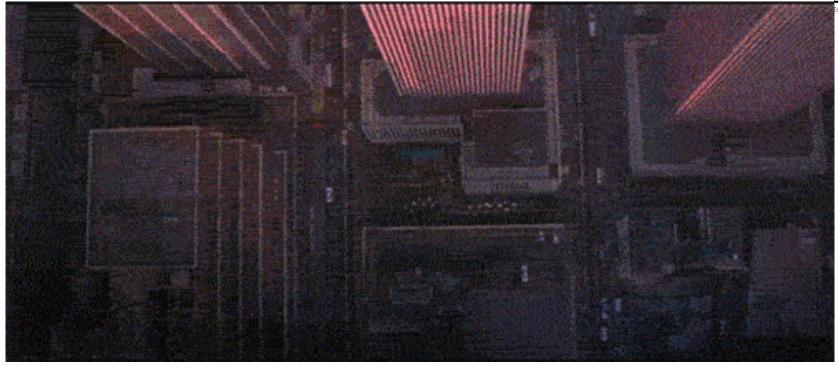

# **Logica and Nordea Breach**

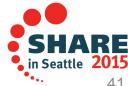

# Pirate Bay co-founder charged with hacking IBM mainframes, stealing money

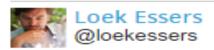

Apr 16, 2013 9:05 AM

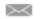

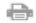

Pirate Bay co-founder Gottfrid Svartholm Warg was charged with hacking the IBM mainframe of Logica, a Swedish IT firm that provided tax services to the Swedish government, and the IBM mainframe of the Swedish Nordea bank, the Swedish public prosecutor said on Tuesday.

"This is the biggest investigation into data intrusion ever performed in Sweden," said public prosecutor Henrik Olin.

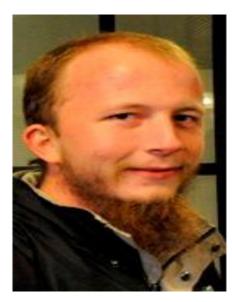

Besides Svartholm Warg, the prosecution charged three other Swedish citizens.

Two of them live in Malmö and provided accounts for money transfers while one other—who lives in the middle of Sweden —was charged with mainframe hacking, Olin said.

The third man and Svartholm Warg were also charged with hacking into the Bisnode webservice system that is part of Logica's mainframe environment, Olin added.

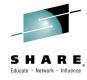

#### 2012

- Anakata:
  - Created PirateBay
  - Was sued by Swedish RIAA
  - Fled to Cambodia
- Cambodian Hackers
  - Break in to neighbors wifi
  - Target Swedish RIAA lawyer
  - steal her credentials for a Swedish government application

Anakata discovers this application runs on z/OS

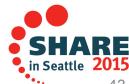

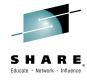

# **Next Steps**

- Installs Hercules
  - Hercules is a zSeries CPU emulator
  - Allows you to run z/OS on commodity hardware
  - Check out Tur(n)key MVS for public domain OS
  - Also runs z/OS
- Obtains z/OS R1V9
- Develops two zero day attacks, multiple backdoors, code, etc

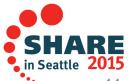

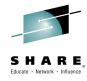

# **Zero Days**

- CVE-2012-5951
  - Local Privilege Escalation
  - Uses REXX and spawn function
  - Exploits SetUID files to get UID 0 in OMVS
  - Script: kuku.rx
- CVE-2012-5955
  - CGI-BIN parser flaw\*
  - Passing ';' to parser allowed command execution
  - Script: UTCam.sh

All scripts available at: <a href="https://github.com/mainframed/logica">https://github.com/mainframed/logica</a>

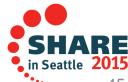

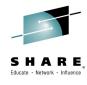

#### **Backdoors**

- 8 C programs to execute a root shell were uploaded:
  - asd, be, err, d044, qwe, daf1367, daf1473 and e90opc, a.env
- a.env was reworked and eventually became CSQXDISP
  - A program calling home on port 443
  - A custom interpreter phoning home
- INETD was changed (root shell on port 443)
- SSH keys added
- Custom assembly to disable RACF (Tfy.source.backdoor)

All scripts available at: <a href="https://github.com/mainframed/logica">https://github.com/mainframed/logica</a>

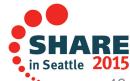

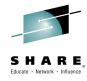

#### I'm in Trouble

A user on a mailing-list has had extensive discussions with other hackers regarding how to get access to the mainframe computer relevant in this case. The discussed approach is very similar to the actual intrusion taking place a short time later. The user of our interest used a g-mail address: mainframed767@gmail.com

There has recently been a serious breach into a Swedish computer system that contains important and sensitive information. The person behind the Gmail account mainframed767@gmail.com

The person behind the Gmail ecceived specific information over the Internet before and during the breach that strongly suggests direct involvement in the breach.

That's me!

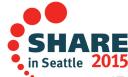

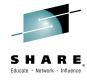

#### **More Information**

- Read the detailed investigation
  - Most of it is in Swedish
- Read the (few) news articles
- Buy me a beer

OR

Come see my hour long talk just about the breach!

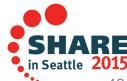

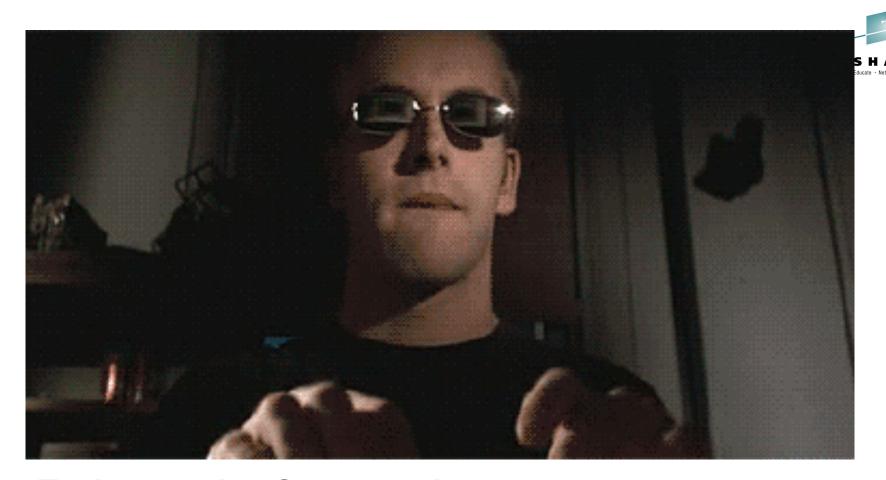

**Embrace the Community** 

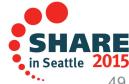

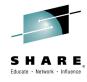

# Nothing to be Afraid Of

- Hacker isn't a bad word
- Not all Hackers are Bad
  - not all 14,000 people at DEFCON are evil, just some
- It's already started
  - You invited me here!
- Demand in the hacker community
- Change their opinion of you

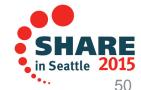

# S H A R E

#### Where to Start?

- It starts with you
- Invite the 'Hackers' in
  - No, not really, just your internal security people
  - Show them the ways
  - Be patient
  - Answer questions
- Learn from them!

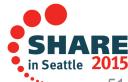

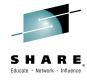

# Work With Us, Not Against

- Mainframes aren't going anywhere
  - Neither is security
- Want to make them as secure as possible
- View security as a partner
- Security experts will eventually poke around, either by
  - audit mandate
  - Executive Management concerns
  - Red Team exercises

#### Might as well be at the table

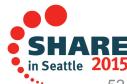

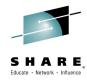

#### The Future

- Capture the Flag Events
  - Contests with vulnerable systems
- Pwn 2 Own participation
  - Application compete to prove they can't be hacked
- CDCC Participation
  - Next generation of system administrators compete to keep 'hackers' out
- Open sharing of known vulnerabilities
  - Better integration with tools and general openess of the platform

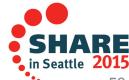